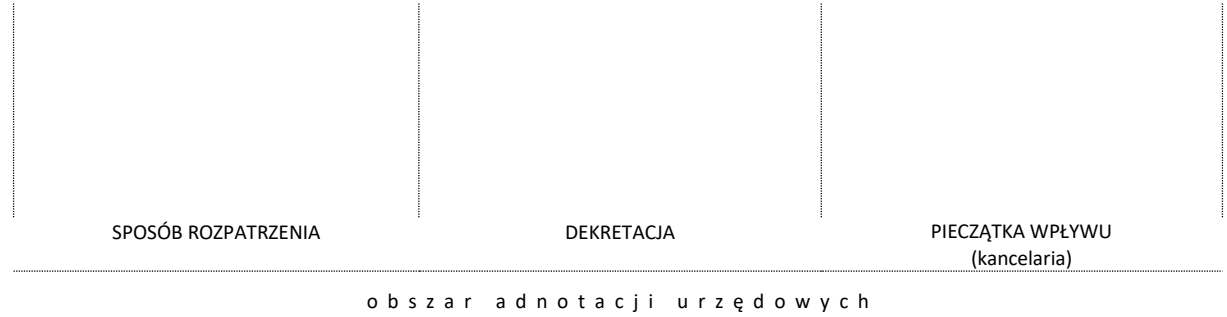

Radom, dnia ......................………... r.

..............................................

nazwa CIS

#### **POWIATOWY URZĄD PRACY**

#### **W RADOMIU**

ul. Ks. A. Łukasika 3

WNIOSEK

## **O ZAWARCIE UMOWY W SPRAWIE REFUNDACJI LUB PRZEKAZANIA ZALICZKI NA WYPŁATĘ ŚWIADCZEŃ INTEGRACYJNYCH WRAZ ZE SKŁADKAMI NA UBEZPIECZENIA SPOŁECZNE**

### **I. DANE DOTYCZĄCE WNIOSKODAWCY:**

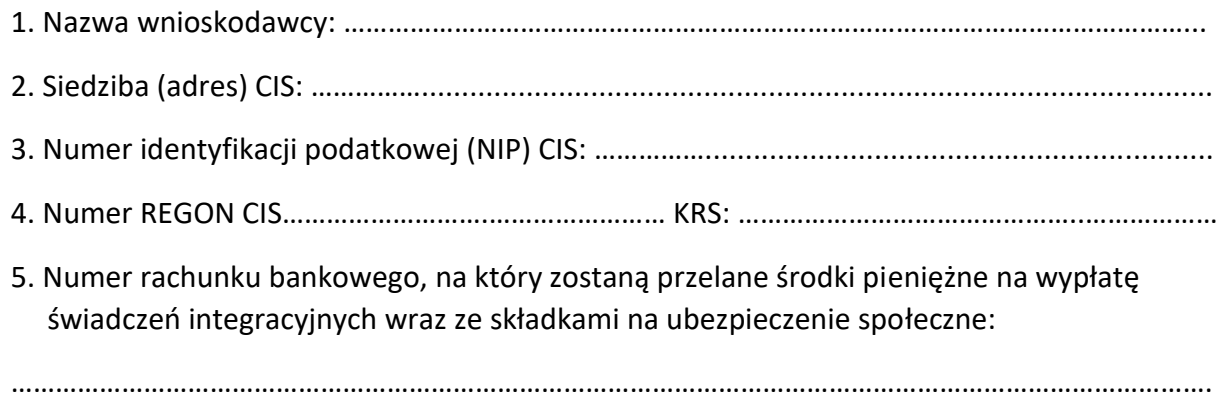

6. Imię i nazwisko oraz stanowisko osoby upoważnionej do reprezentowania wnioskodawcy, zgodnie z właściwym rejestrem (do składania oświadczeń woli):

.. .. .. .. .. .. .. .. .. .. .. .. .. .. .. .. .. .. .. .. .. .. .. .. .. .. .. .. .. .. .. .. .. .. .. .. .. .. .. .. .. .. .. .. .. .. .. .. .. .. .. .. .. .. .. .. .. .. .. .. .. .. .. . . .. .. .. .. .. .. .. .. .. .. .. . .. .. .. .. .. .. .. .. .. .. .. .. .. .. .. .. .. .. .. .. .. .. .. .. .. .. .. .. .. .. .. .. .. .. .. .. .. . . .. .. .. .. .. .. .. .. .. .. .. .. .. .. .. .. .. .. .. .. .. .. .. .. .. .. .. .. .. .. .. .. .. .. .. .

7. Imię, nazwisko oraz adres do doręczeń pełnomocnika wnioskodawcy (pełnomocnictwo winno być udzielone w formie pisemnej oraz podpisane przez osoby uprawnione do reprezentowania wnioskodawcy zgodnie z danymi wskazanymi w Krajowym Rejestrze Sądowym, aktualnym na dzień udzielania upoważnienia):

………………………………………………………………………………………………………………………………………………..

# 8. Dane instytucji tworzącej CIS

………………………………………………………………………………………………………………………………………………. ………………………………………………………………………………………………………………………………………………..

# **II. INFORMACJE DOTYCZĄCE ŚWIADCZEŃ INTEGRACYJNYCH:**

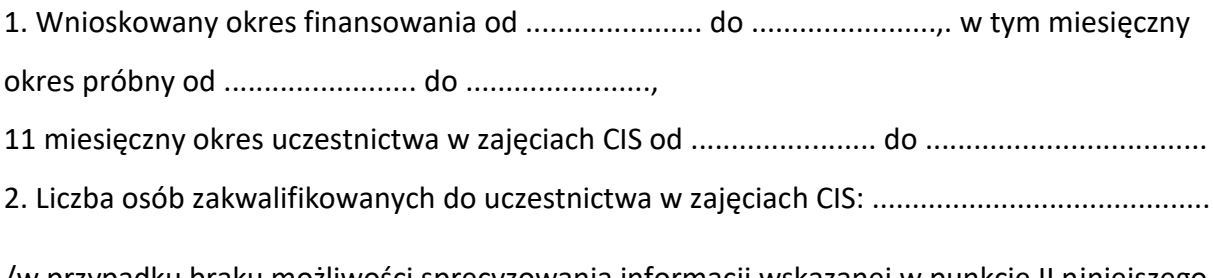

/w przypadku braku możliwości sprecyzowania informacji wskazanej w punkcie II niniejszego wniosku należy załączyć pisemne wyjaśnienie tego stanu rzeczy/.

…………………………………………………

Pieczęć i podpis Kierownika CIS

## **Załączniki:**

- 1. Statut lub inny dokument regulujący funkcjonowanie wnioskodawcy.
- 2. Dokument będący podstawą upoważnienia do reprezentowania wnioskodawcy.
- 3. Decyzja Wojewody o nadaniu statusu CIS –potwierdzona za zgodność kserokopia.
- 4. Imienna lista osób zakwalifikowanych do uczestnictwa w zajęciach CIS.

## **Pouczenie:**

W przypadku złożenia dokumentów potwierdzonych za zgodność z oryginałem poświadczenie winno zostać dokonane przez osoby uprawnione do składania oświadczeń woli w imieniu wnioskodawcy i czytelnie podpisane.

W przypadku wystąpienia zmian w KRS, które nie zostały jeszcze uwidocznione należy dołączyć wniosek o dokonanie wpisu w tymże rejestrze.

## **WYPEŁNIA PRACOWNIK PUP**

Ocena wniosku

……………………………………………………………………………………………………………..…………………………………………….. ……………………………………………………………………………………………………………………………………………………………. …………………………………………………………………………………………………………………………………………………………….

> ………….…..…………………………………………………………… (pieczątka i podpis pracownika PUP)